札幌市コミュニティ施設予約システム

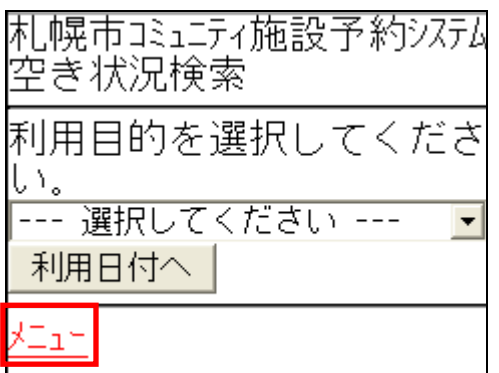

 $($ 

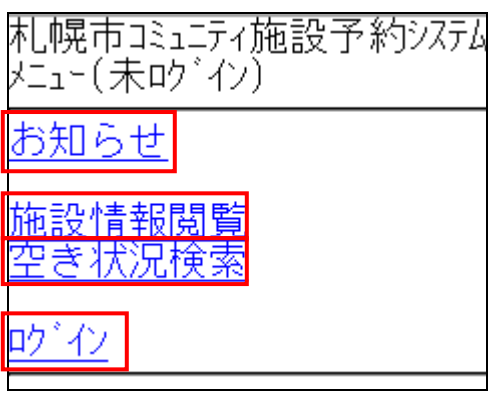

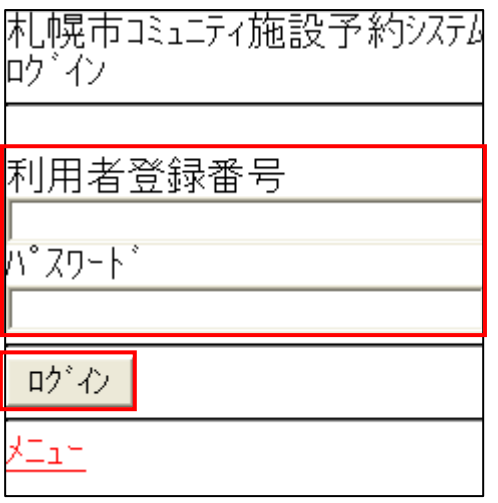

 $4\quad 16$ 

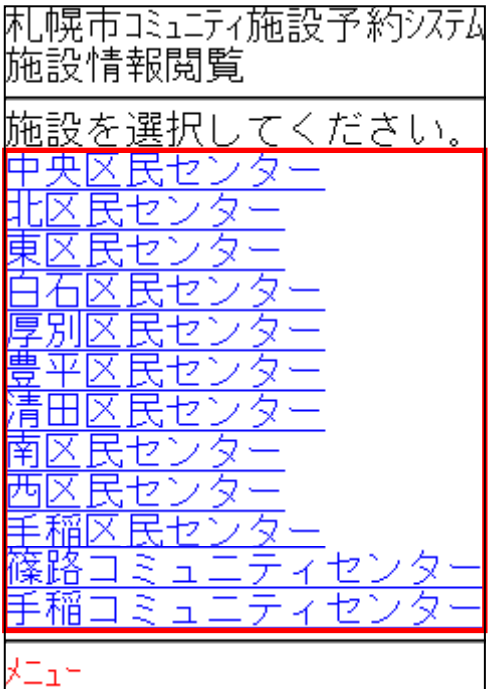

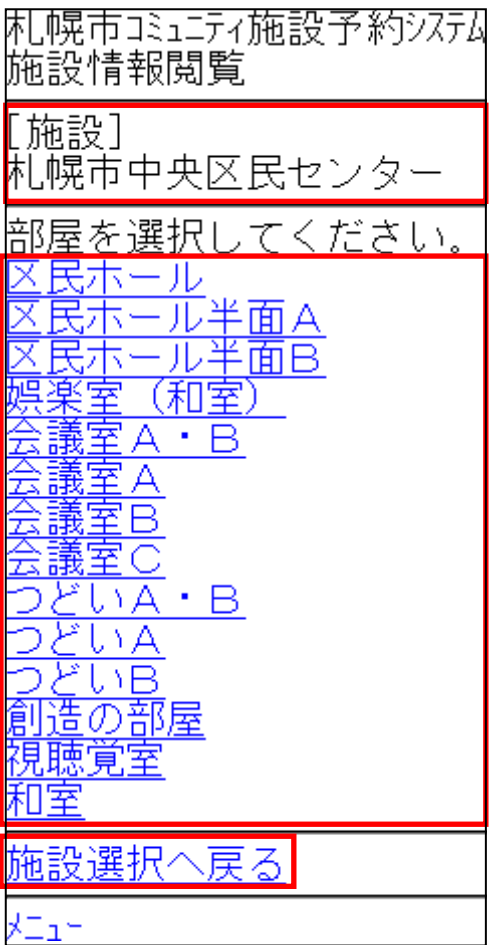

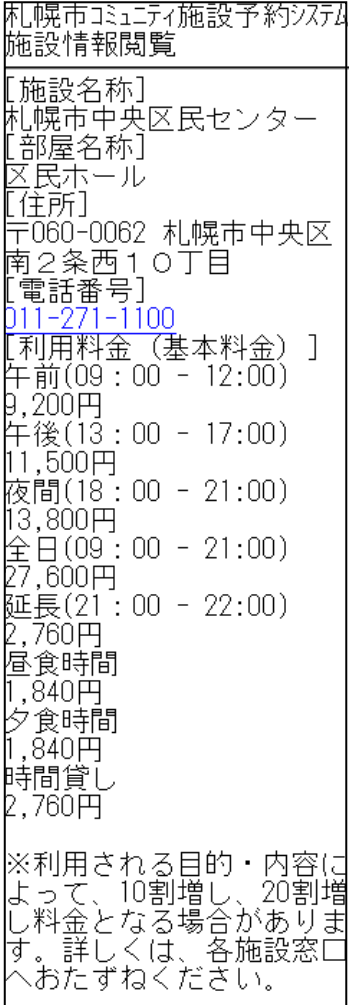

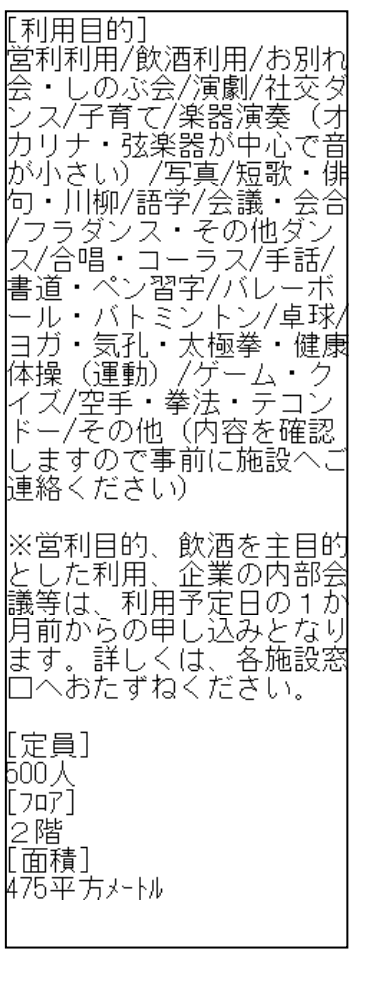

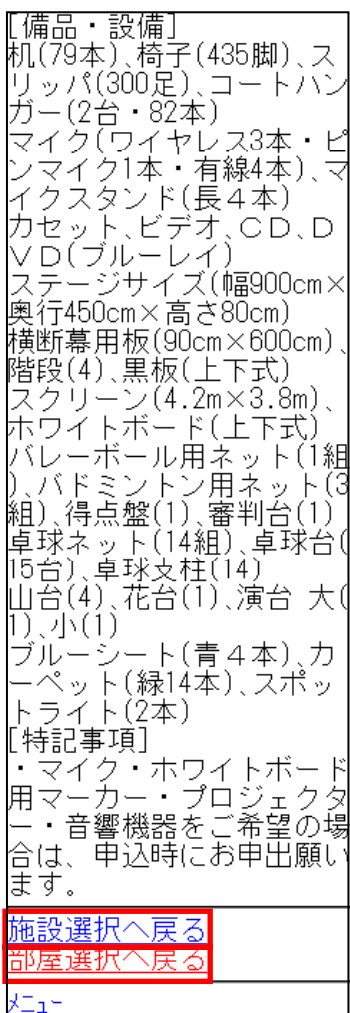

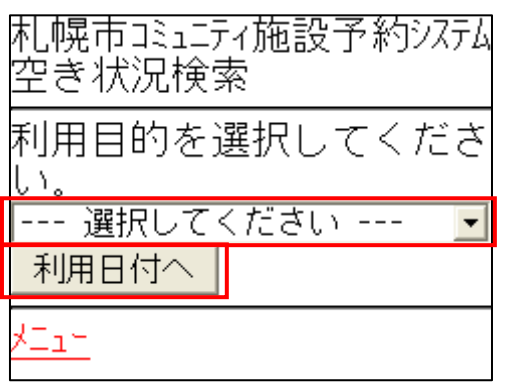

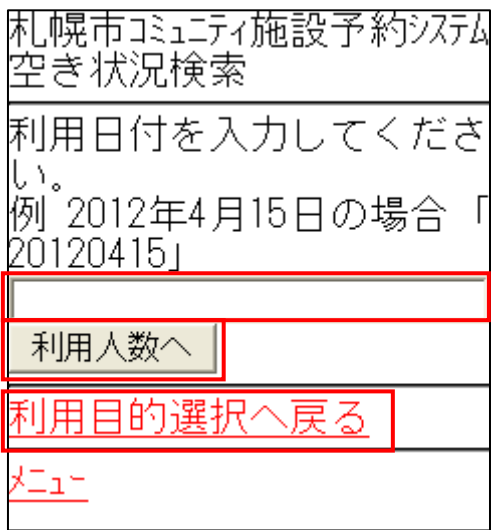

 $\overline{8}$ 

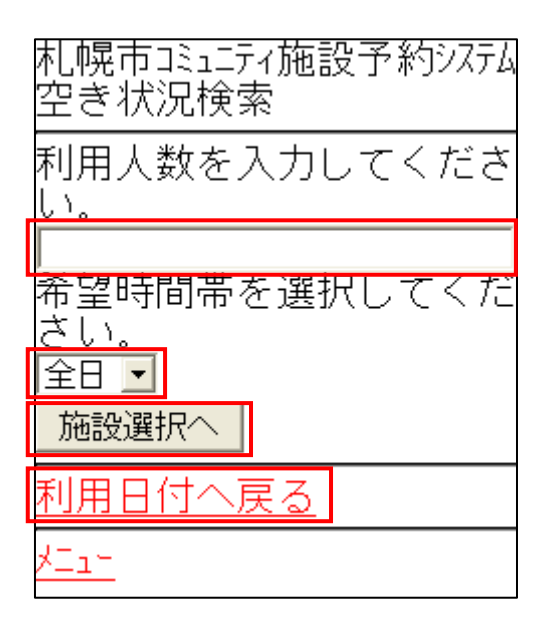

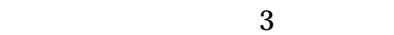

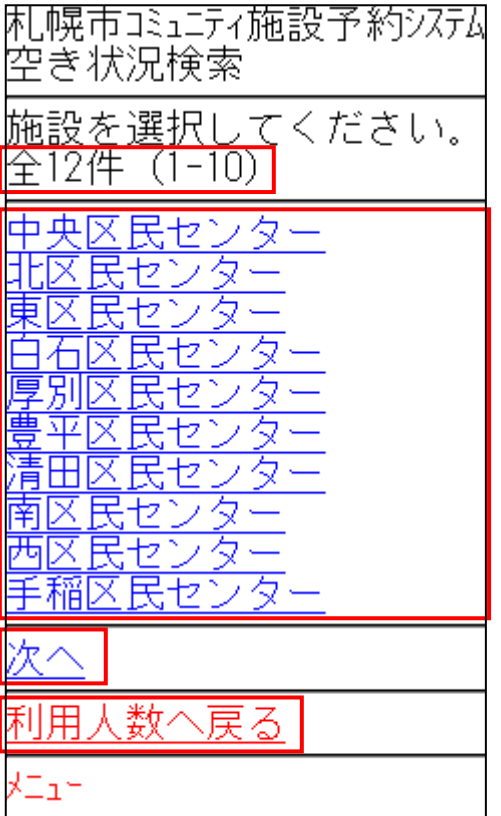

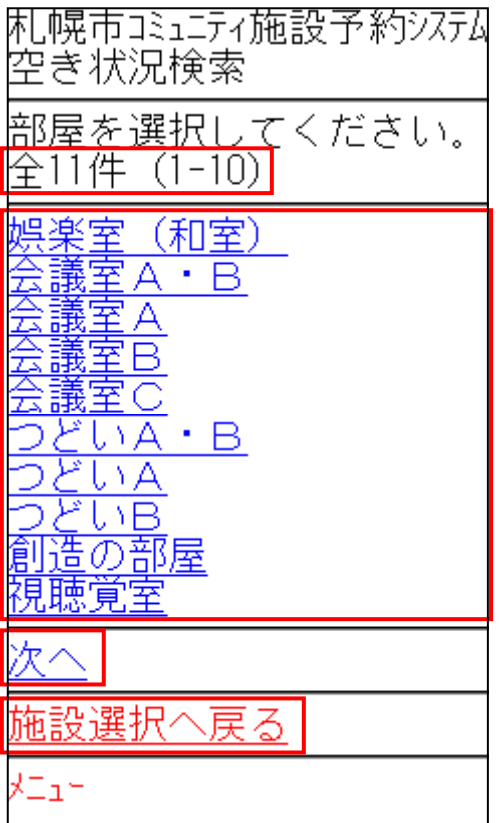

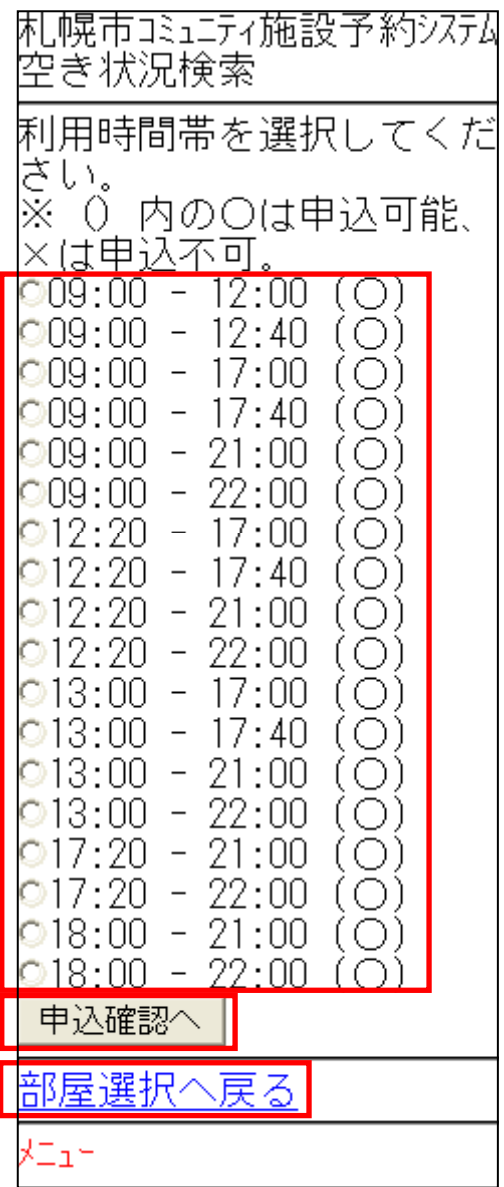

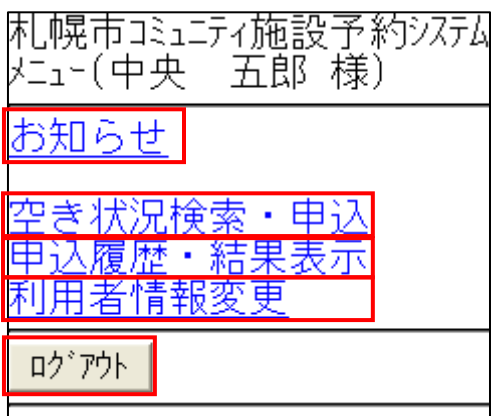

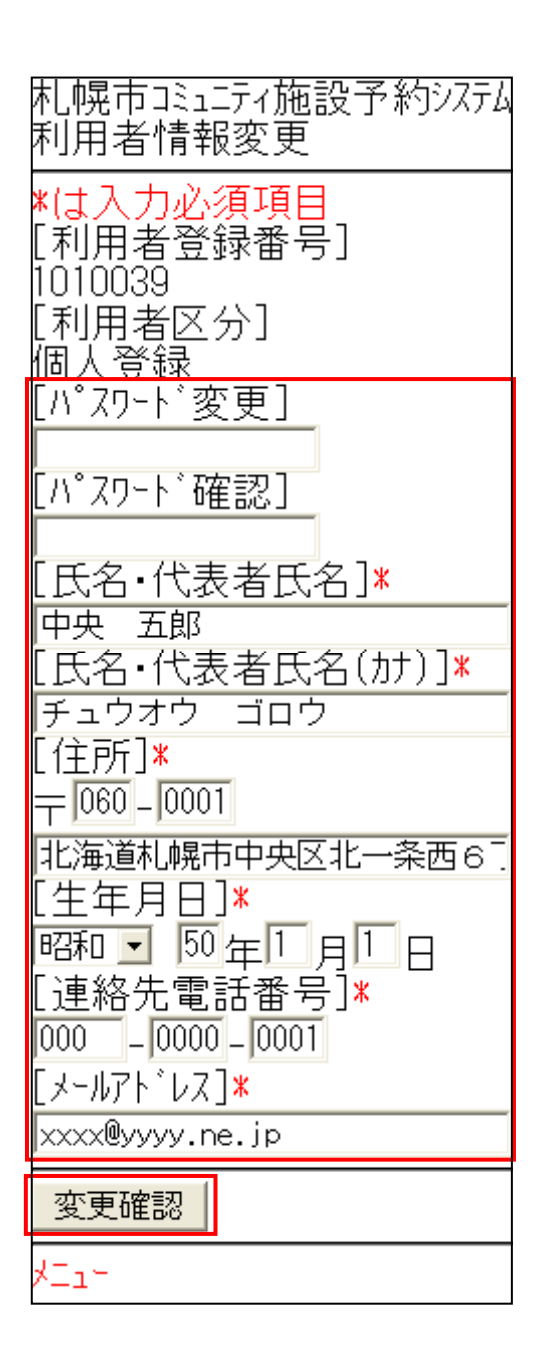

 $\mathcal{L}_{\mathcal{A}}$  , and a set  $\mathcal{L}_{\mathcal{A}}$  , and a set  $\mathcal{L}_{\mathcal{A}}$  , and a set  $\mathcal{L}_{\mathcal{A}}$  , and a set  $\mathcal{L}_{\mathcal{A}}$ …<br>…

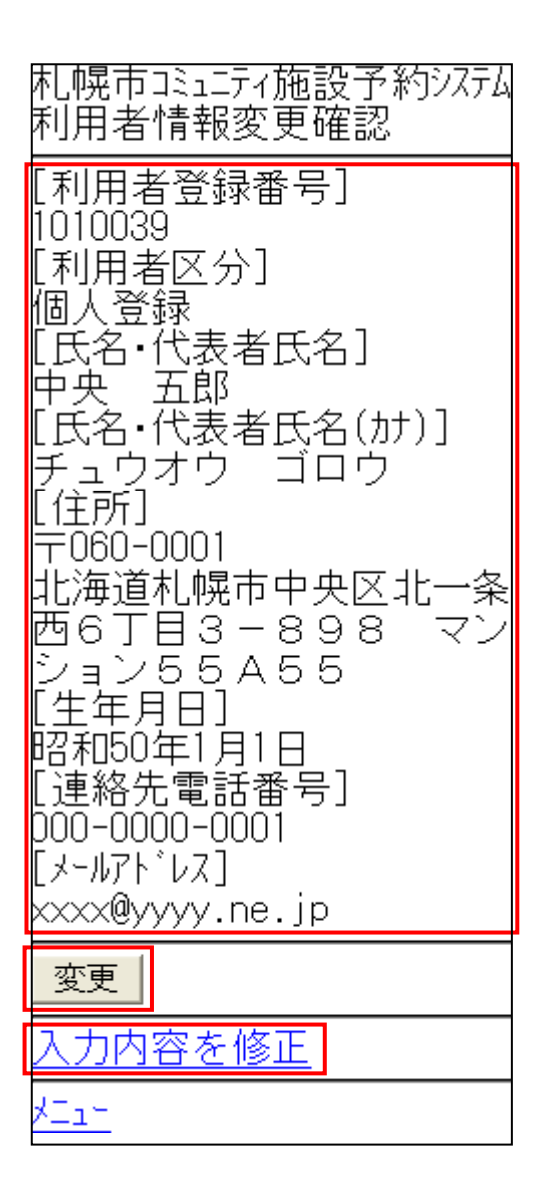

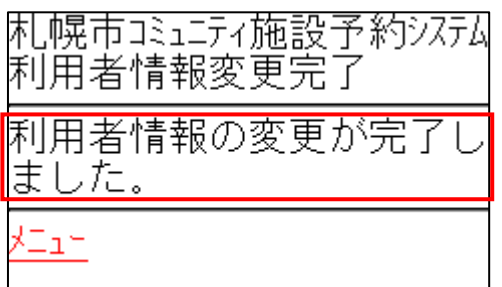

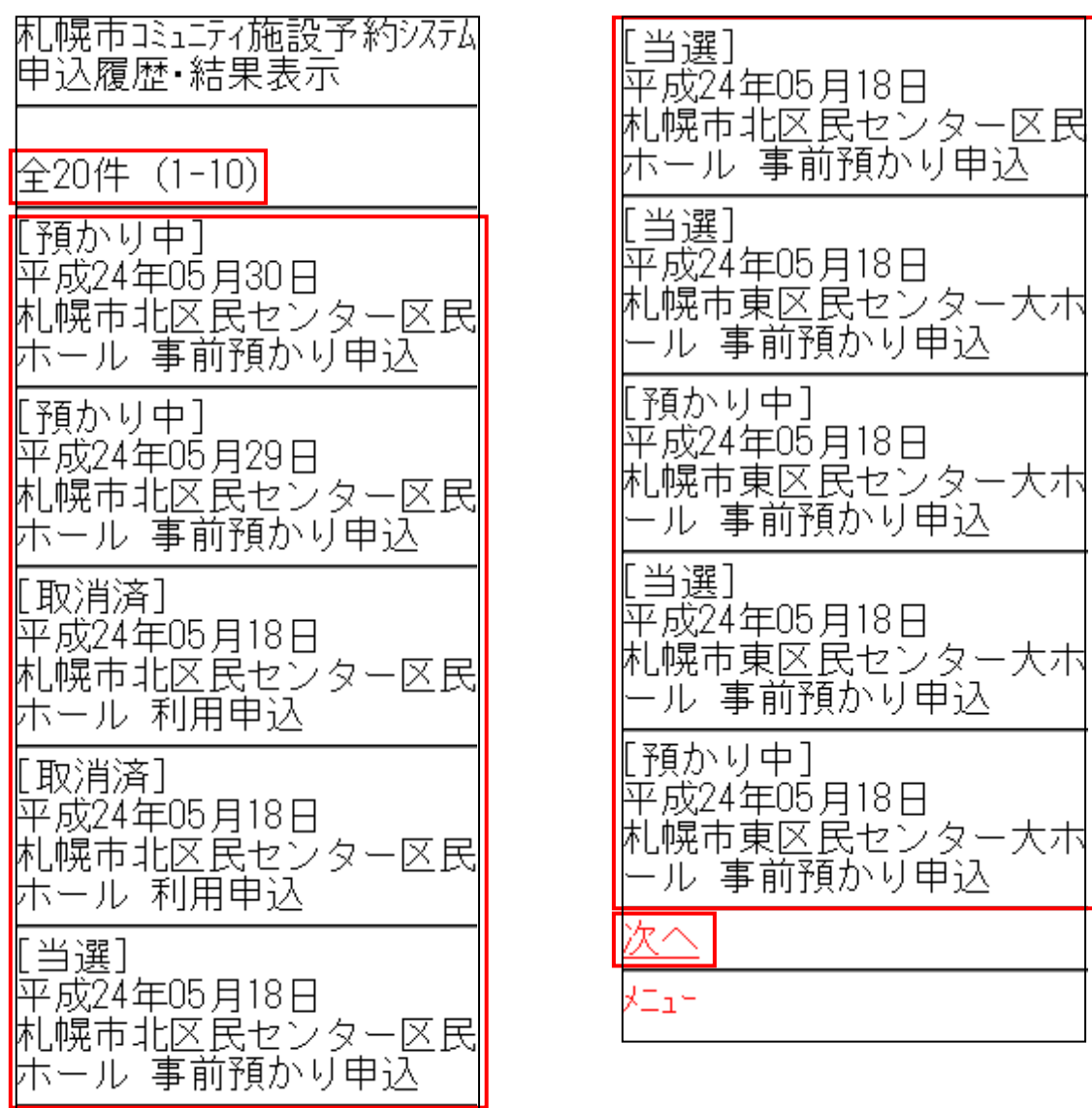

 $\ldots$  $\ldots$ 

 $\ldots$ 

・行っている … はない … はない … はない … はない … はない … はない

 $\cdots$  $\cdots$ 

 $\ldots$ 

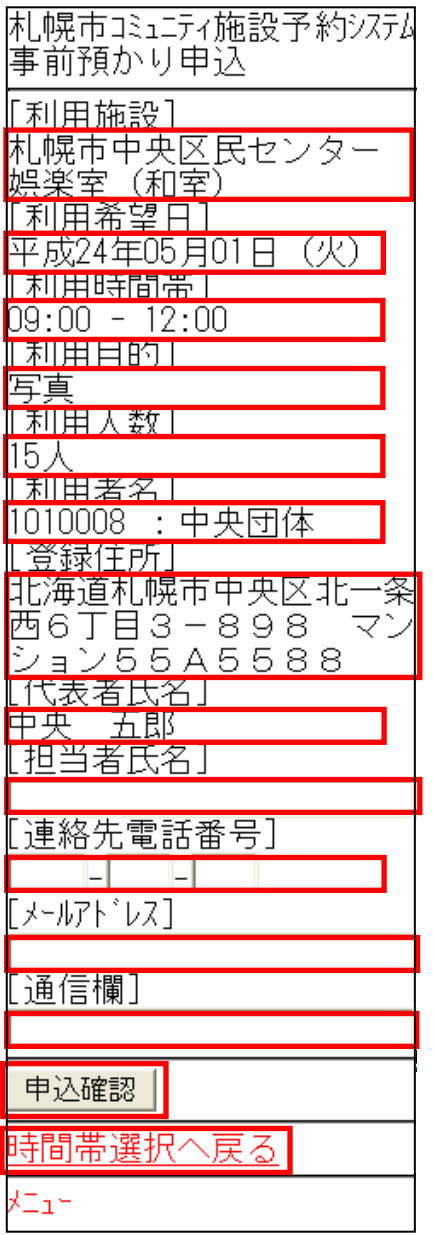

 $\overline{\mathbf{4}}$ 

5 3 3

sapporo-community.jp

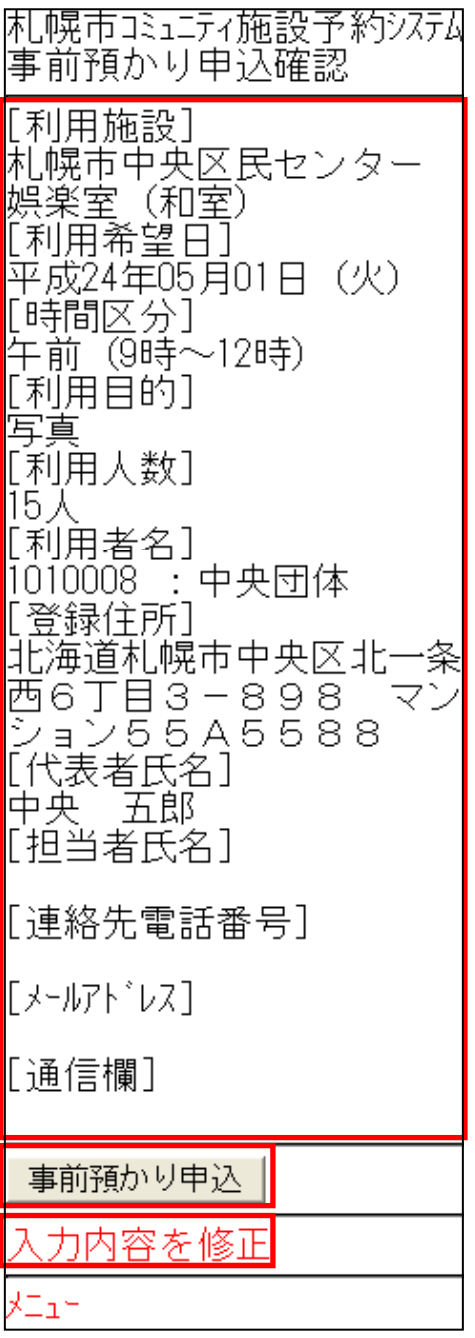

sapporo-community.jp

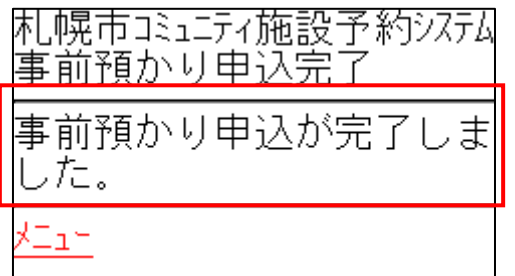

sapporo-community.jp

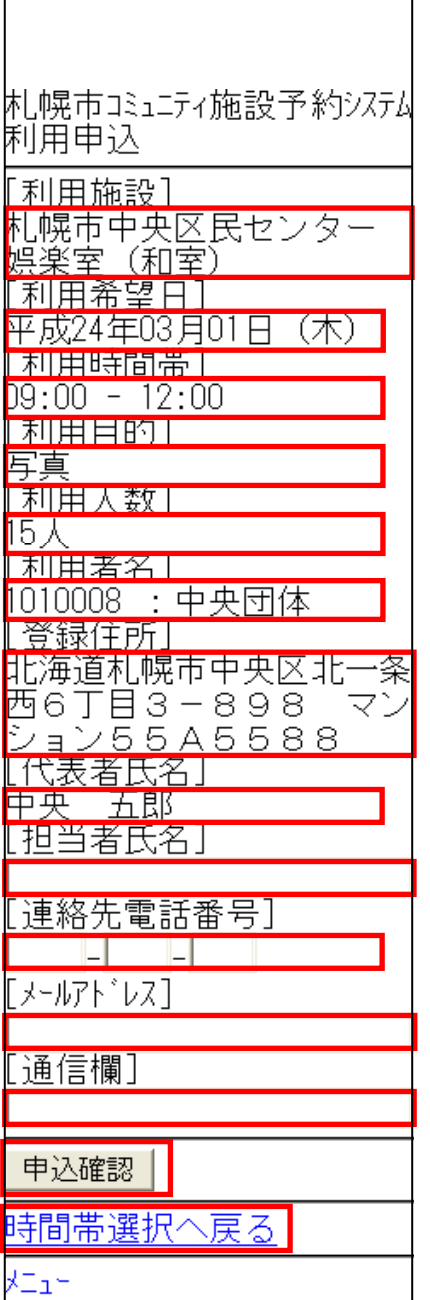

 $\overline{\mathbf{4}}$ 

5 3 3

sapporo-community.jp

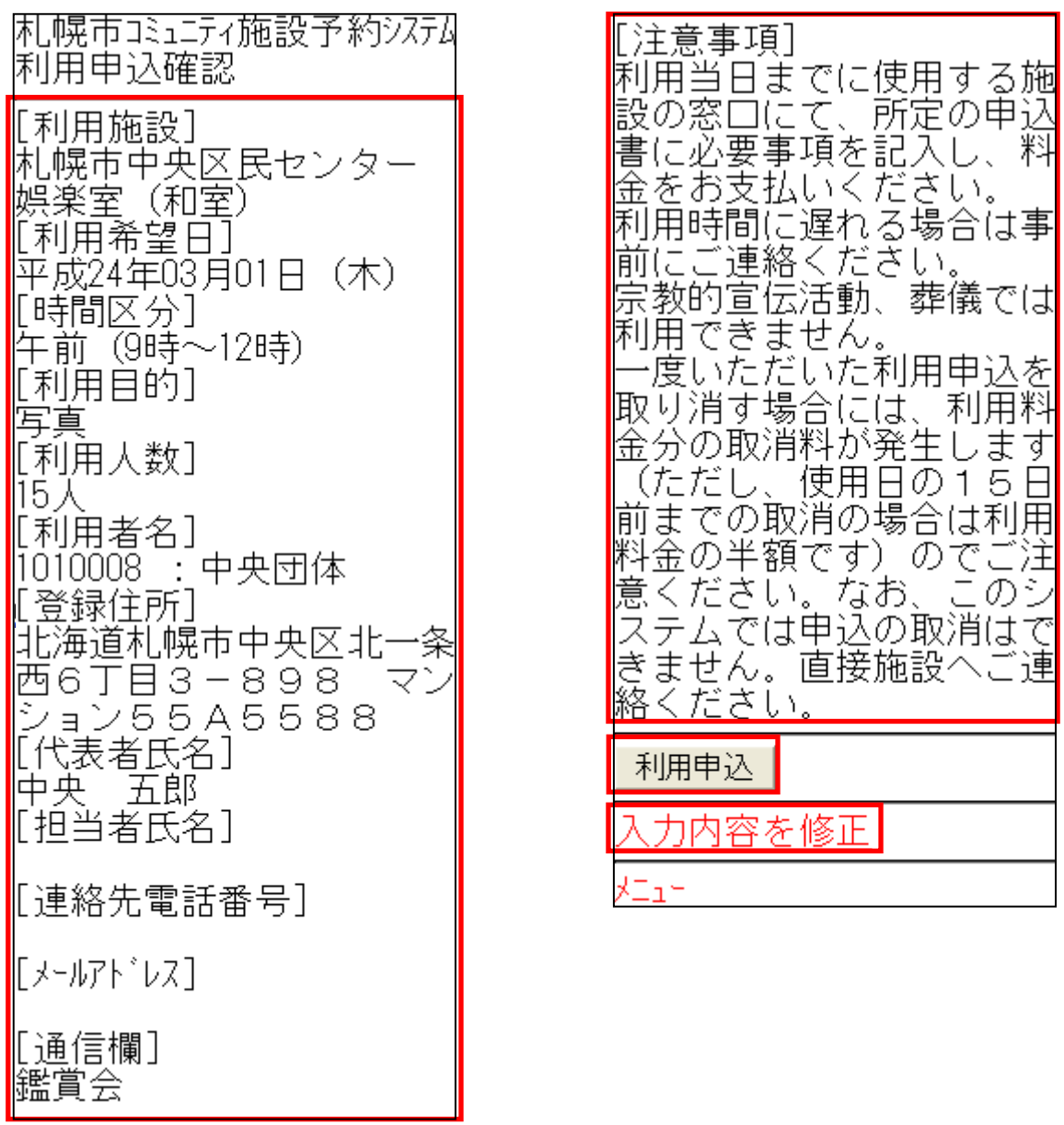

sapporo-community.jp

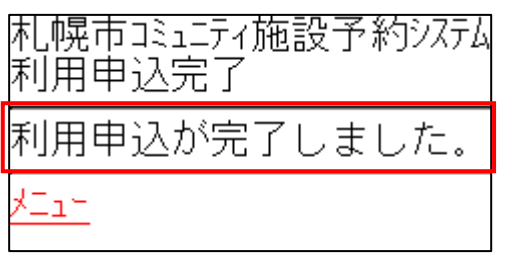